```
#include <QCoreApplication>
void findValueByName()
  \left\{ \right. \right\}int main(int argc, char *argv[])
  \mathcal{L}QCoreApplication a(argc, argv);
       findValueByName();
       return a.exec();
  \mathcal{P}
```
Place cursor on call to findValueByName and press Ctrl-Shift –R to rename.

In the Search Results window check Preserve Case.

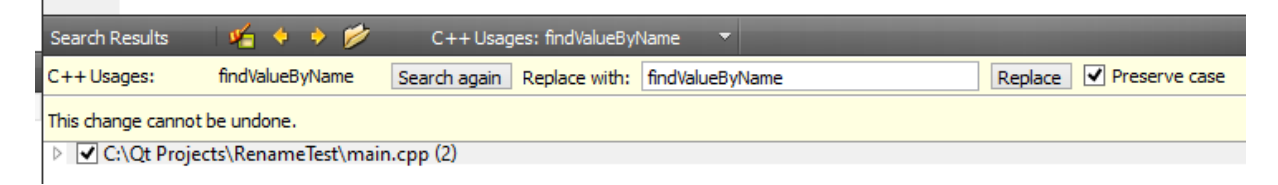

Place cursur in Replace With field before the B of By. Press delete twice.

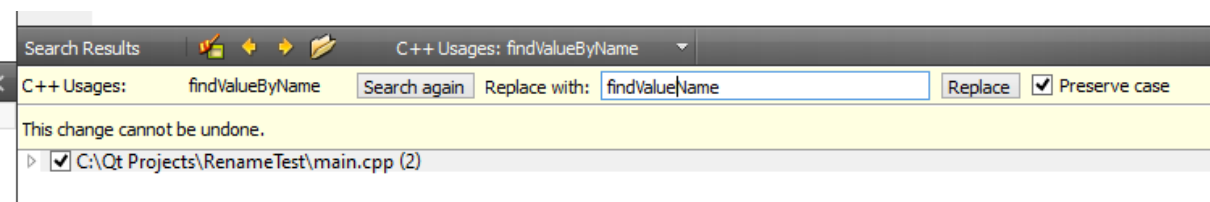

Press Replace button. Erroneous result below.

```
#include <QCoreApplication>
void findValue Name()
 \left\{ \right. \right\}int main(int argc, char *argv[])
 €
      QCoreApplication a(argc, argv);
      findValue Name();
      return a.exec();
 <sup>}</sup>
```